# **Diagnostics**

Z-200 PC Series

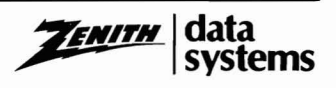

# **Contents**

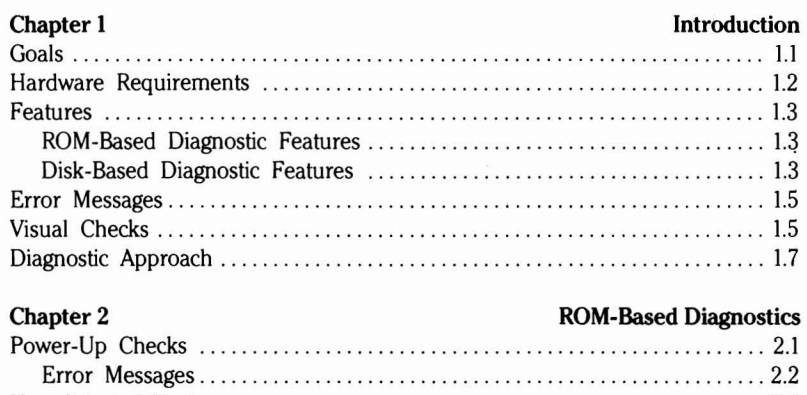

## User-Selected Tests 2.5

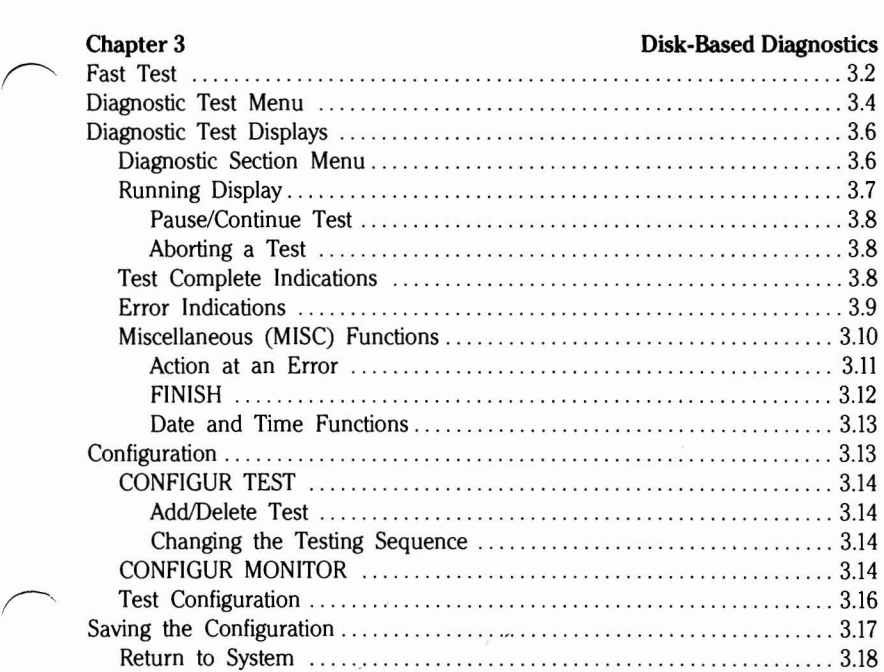

#### **Contents**

III)<br>III is a shekarar 2011 - An <sup>a</sup>lta **dhen dalan q**iran a shekarar 2012 metro ya maso wasan 14 - 14 - 14 - 11 -

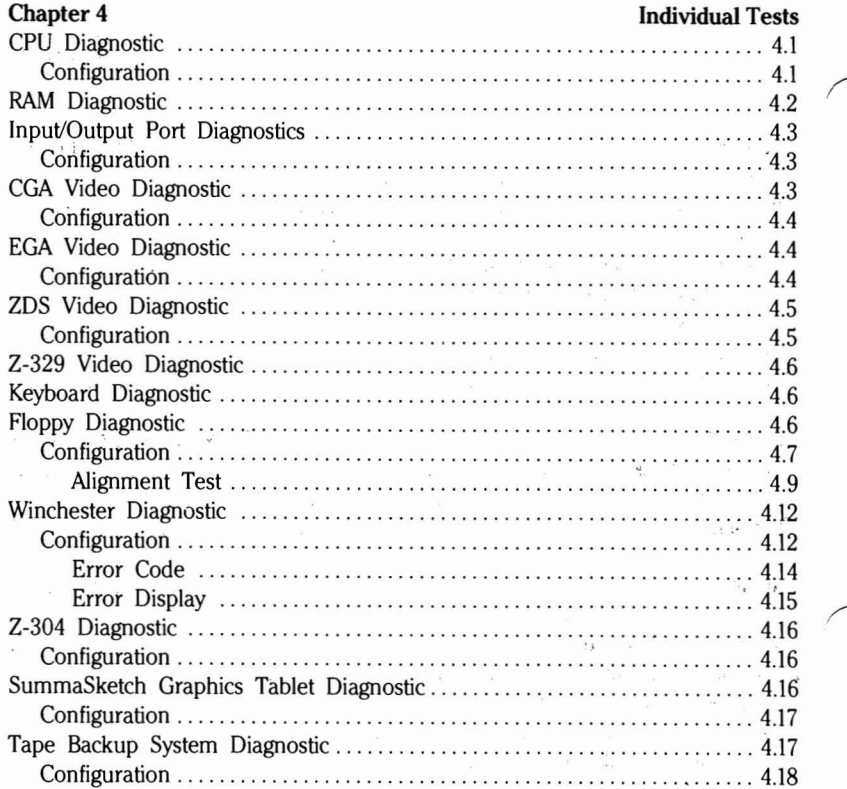

### **Figures**

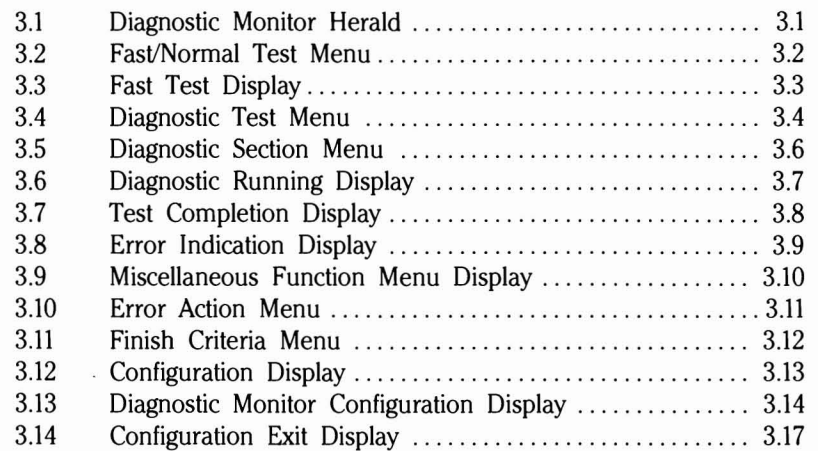

## **Tables**

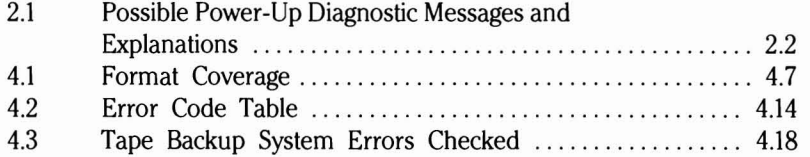